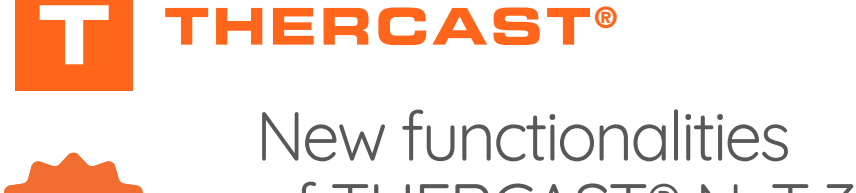

#### New functionalities of THERCAST® NxT 3.0 Pantone 165 • C:0/M:60/Y:100/K:0 RIAW tunctic

**Are you already familiar with the new THERCAST® NxT environment** and do you want to improve your knowledge of the software? Discover the new features in NxT 3.0 and learn the best practices right now to **make the best out of the software!**

At the end of this training, you will have full knowledge of the functionalities in NxT 3.0. First you will discover the new features in the graphical interface. You will then practice with different tutorials illustrating your sector of activity. At the end of this training, you<br>knowledge of the functionalitie<br>First you will discover the new f

THERCAST® NxT 3.0 improves your experience through user interface customization, faster and easier navigation, and new shortcuts.

#### **Pantone 3145 • C:100/M:00/M:00/M:100/M:10/W:18.5/K:100/M:10/W:18.5/K:18.5/K:18.5/K:100/M:100/M:100/M:100/M:100 WELL AND TRANSWELL AND TRANSWELL AND TRANSWELL AND TRANSWELL AND TRANSWELL AND TRANSWELL AND TRANSWELL AND TRANSWELL AND TRANSWELL AND TRANSWELL AND TRANSWELL AND TRANSWELL AND TRANSWELL AND TRANSWELL AND TRANSWELL AND TR LEVEL**

**Intermediate** RVB : R:0/V:117/B:141

## Pantone 7442 • C:61/M:81/Y:0/K:0 **PREREQUISITES**

 $\bigotimes$  A first experience with THERCAST® software is required.

### **GOALS**

- **• Mastering the new features in THERCAST®**
- **• Taking advantage of these features according to your sector of activity**
- **• Improving the quality of cast parts thanks to even more predictive results**
- **Taking advantage of the electromagnetic stirring (EMS) calculation**

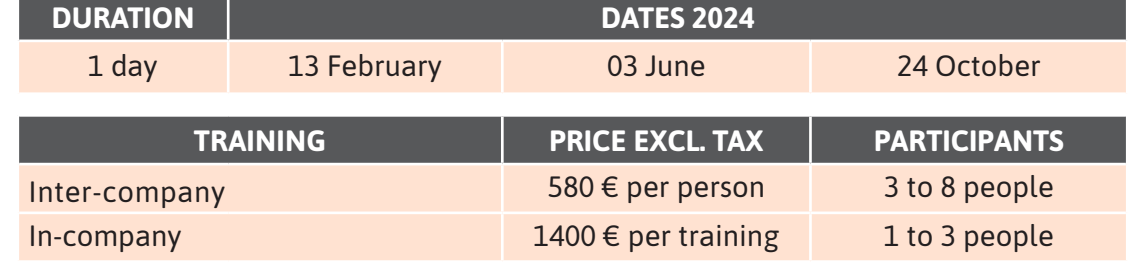

 $\triangleleft$ 

 $\sqcup$  $\cup$  $\overline{\phantom{a}}$  $\Box$ L.  $\Gamma$  $\sqcup$  $\Box$  $\times$  $\sqcup$ 

 $\overline{Z}$  $\bigcirc$ 

 $S \mid N \cup L A \mid T$ 

# **DAY 1 >** 8.30 a.m. to 12.00 p.m. & 1.30 p.m. to 5.00 p.m.

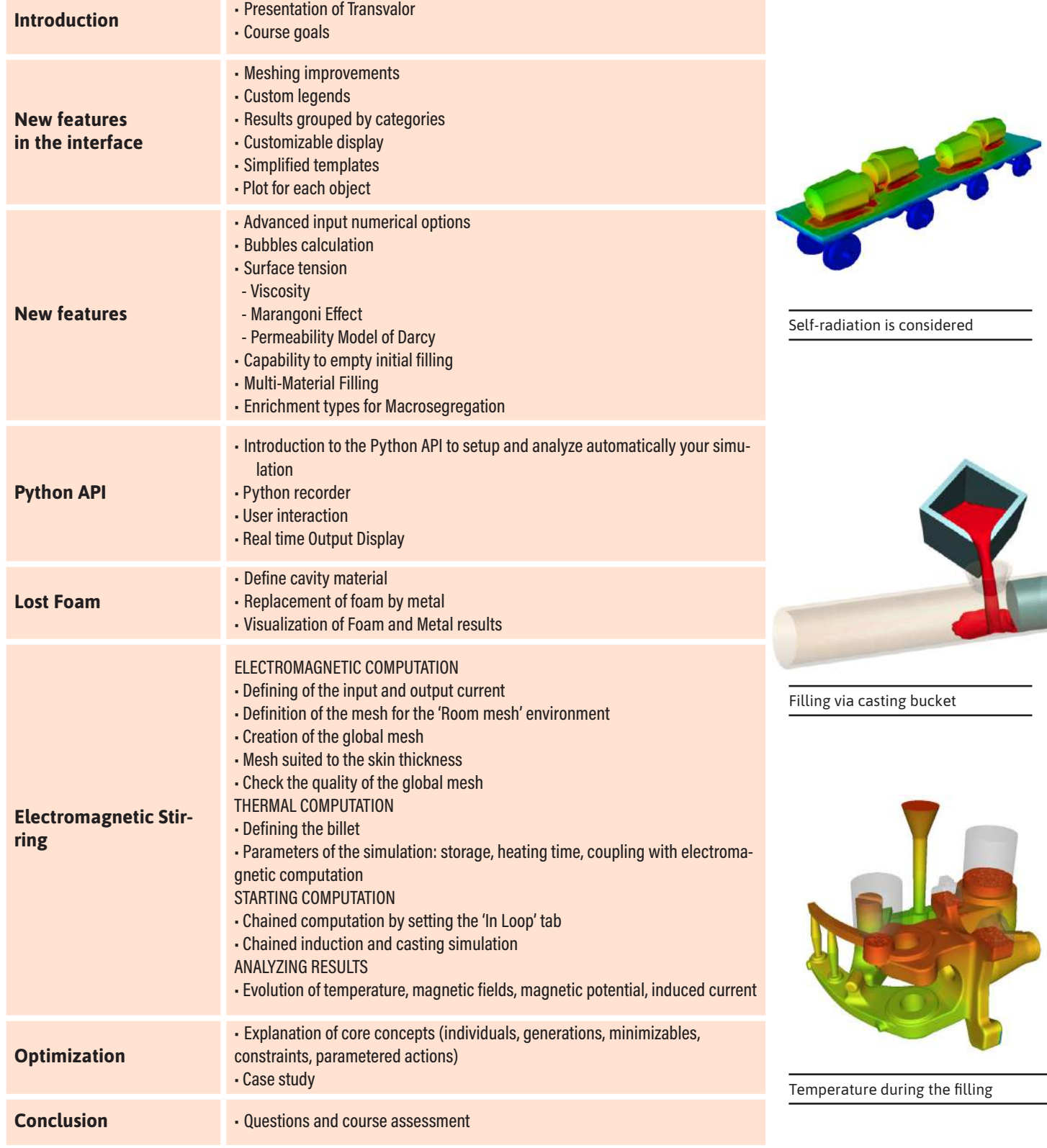

 $\mathbf{u}$ 

SVALO

Z  $\blacktriangleleft$ 

 $\alpha$ Н